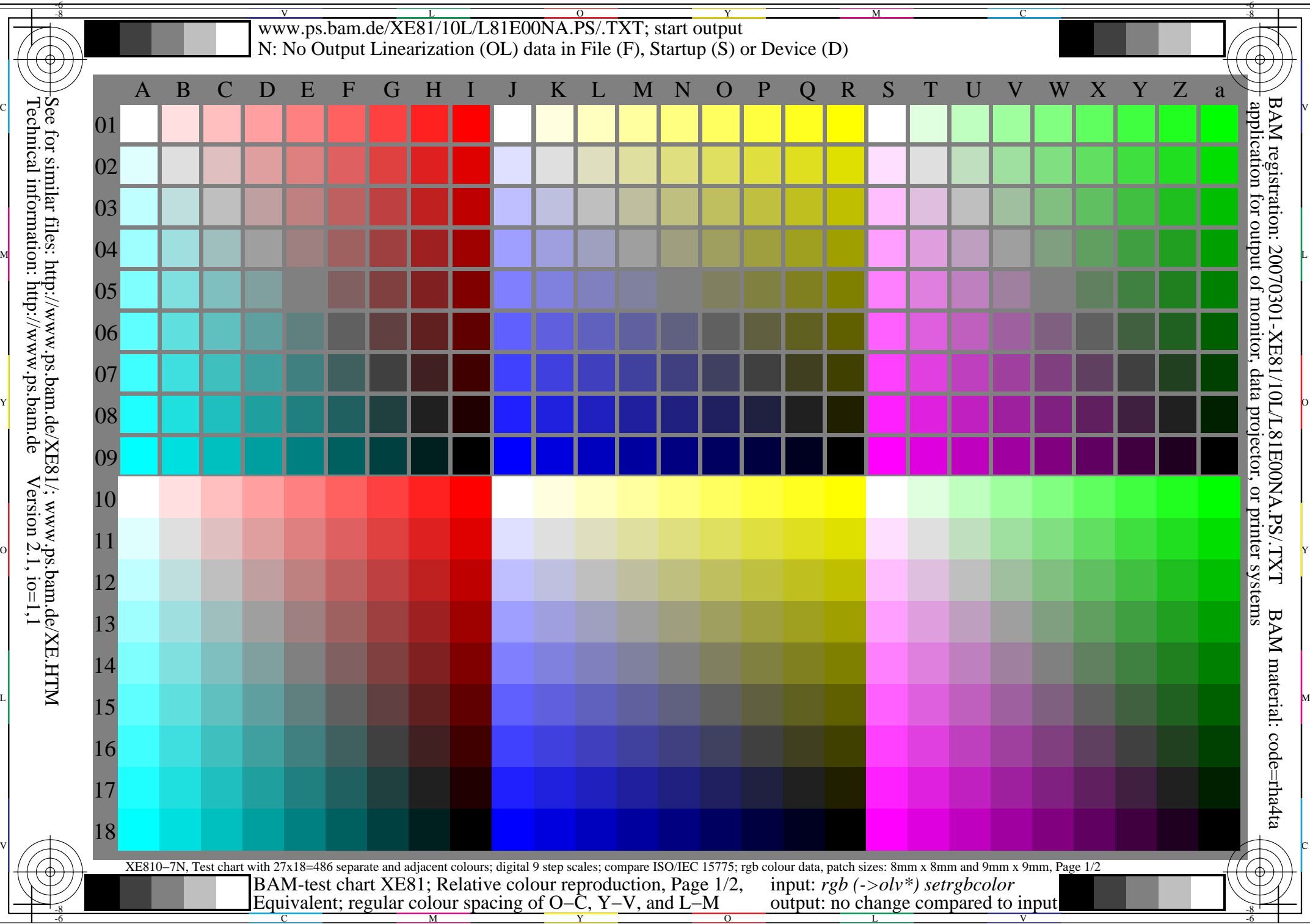

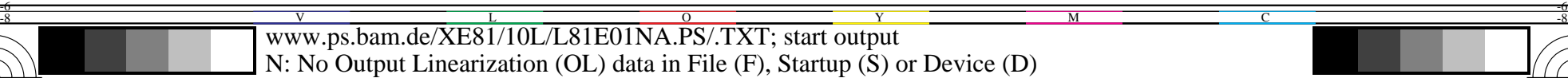

-8

-8

Technical information: http://www.ps.bam.de

See for similar files: http://www.ps.bam.de/XE81/; www.ps.bam.de/XE.HTM

 $Version 2.1, io=1,1$ 

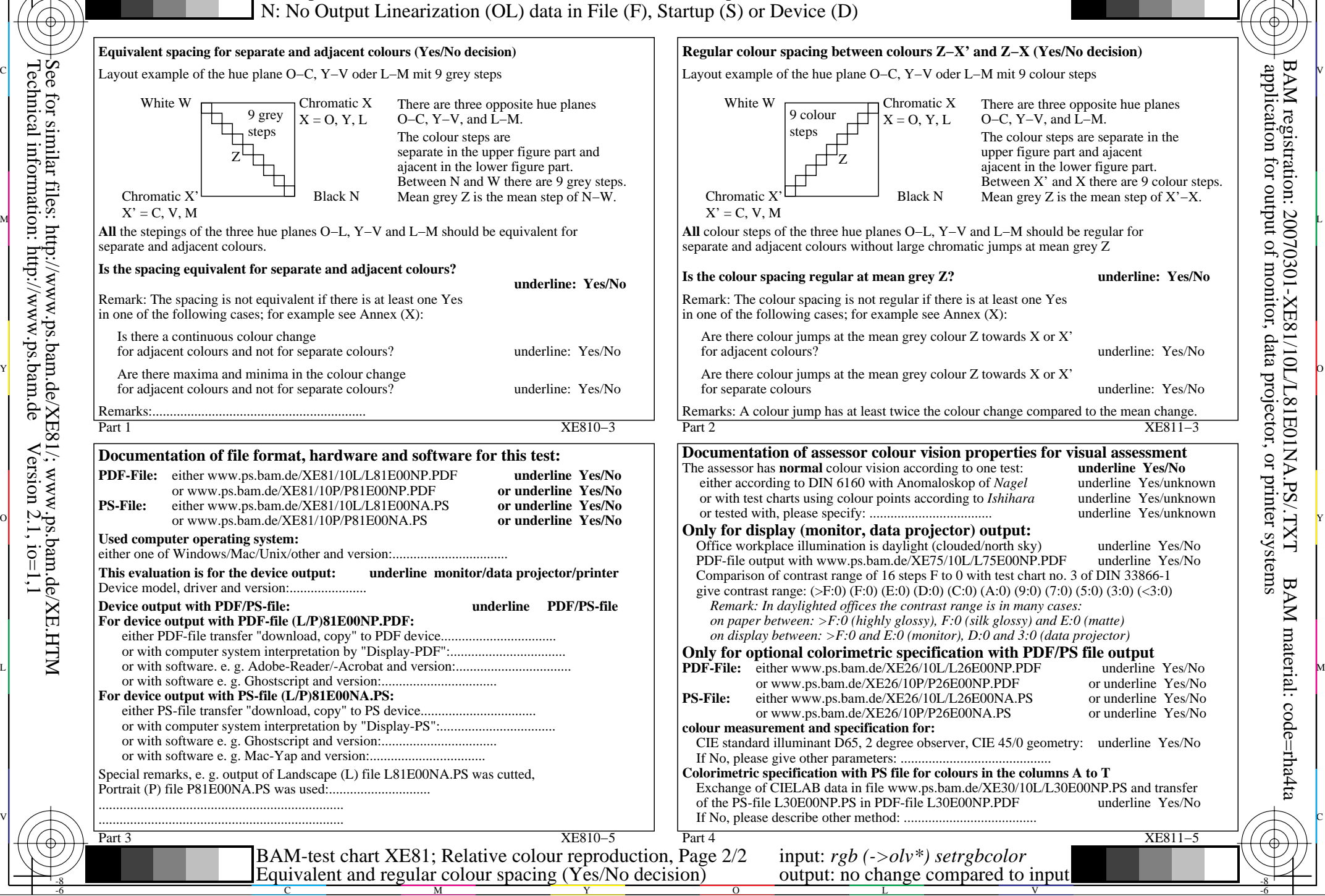

M

C

-6

BAM registration: 20070301-XE81/10L/L81E01NA.PS/.TXT

BAM material: code=rha4ta